## Table of Contents

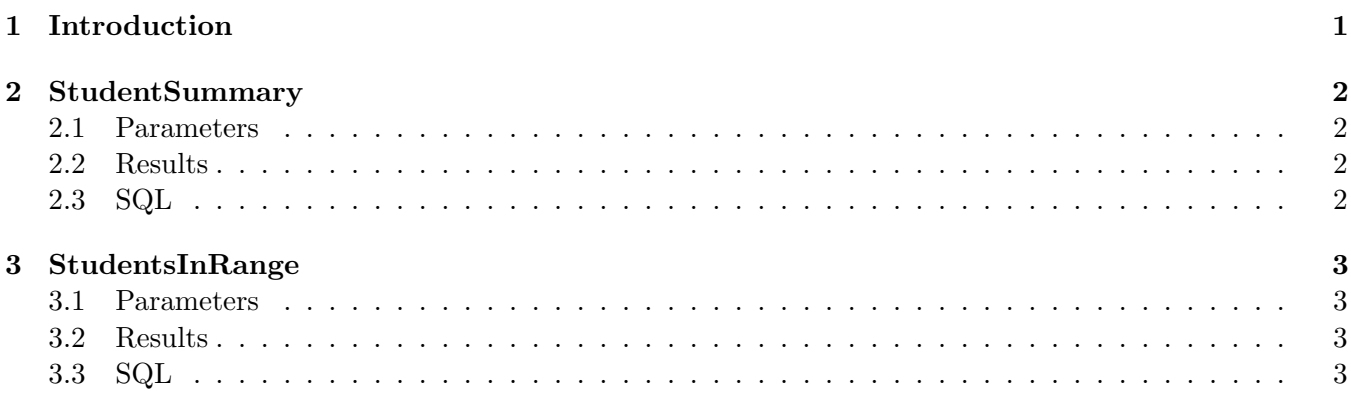

# <span id="page-0-0"></span>1 Introduction

This "vignette" is a template for building a data dictionary based upon the all the queries returned by getQueries. This Sweave file can be run using your own library of quries as defined in sqlPaths.

## <span id="page-1-0"></span>2 StudentSummary

Provides counts of all records by month.

#### <span id="page-1-1"></span>2.1 Parameters

None

### <span id="page-1-2"></span>2.2 Results

Returned 10 rows and 2 columns. Took 0.05 seconds to execute query.

CreatedDate character (0% missing)

count integer (0% missing)

### <span id="page-1-3"></span>2.3 SQL

SELECT CreatedDate, count (StudentId) AS count FROM students GROUP BY CreatedDate ORDER BY CreatedDate

## <span id="page-2-0"></span>3 StudentsInRange

Students enrolled within the given date range.

#### <span id="page-2-1"></span>3.1 Parameters

startDate the start of the date range to return students.

'2012−01−01'

endDate the end of the date range to return students.

```
format (Sys.Date(), '%Y–%m–%d')
```
#### <span id="page-2-2"></span>3.2 Results

Returned 12452 rows and 6 columns. Took 0.04 seconds to execute query.

row names character  $(0\% \text{ missing})$ 

CreatedDate character (0% missing)

Persist character (0% missing)

**Level** character  $(0\%$  missing)

StudentId integer (0% missing)

**Degree** character  $(0\%$  missing)

#### <span id="page-2-3"></span>3.3 SQL

```
SELECT * FROM students WHERE CreatedDate >= '2012-01-01' AND CreatedDate
<= '2014−11−19'
```